## **Scénarios**

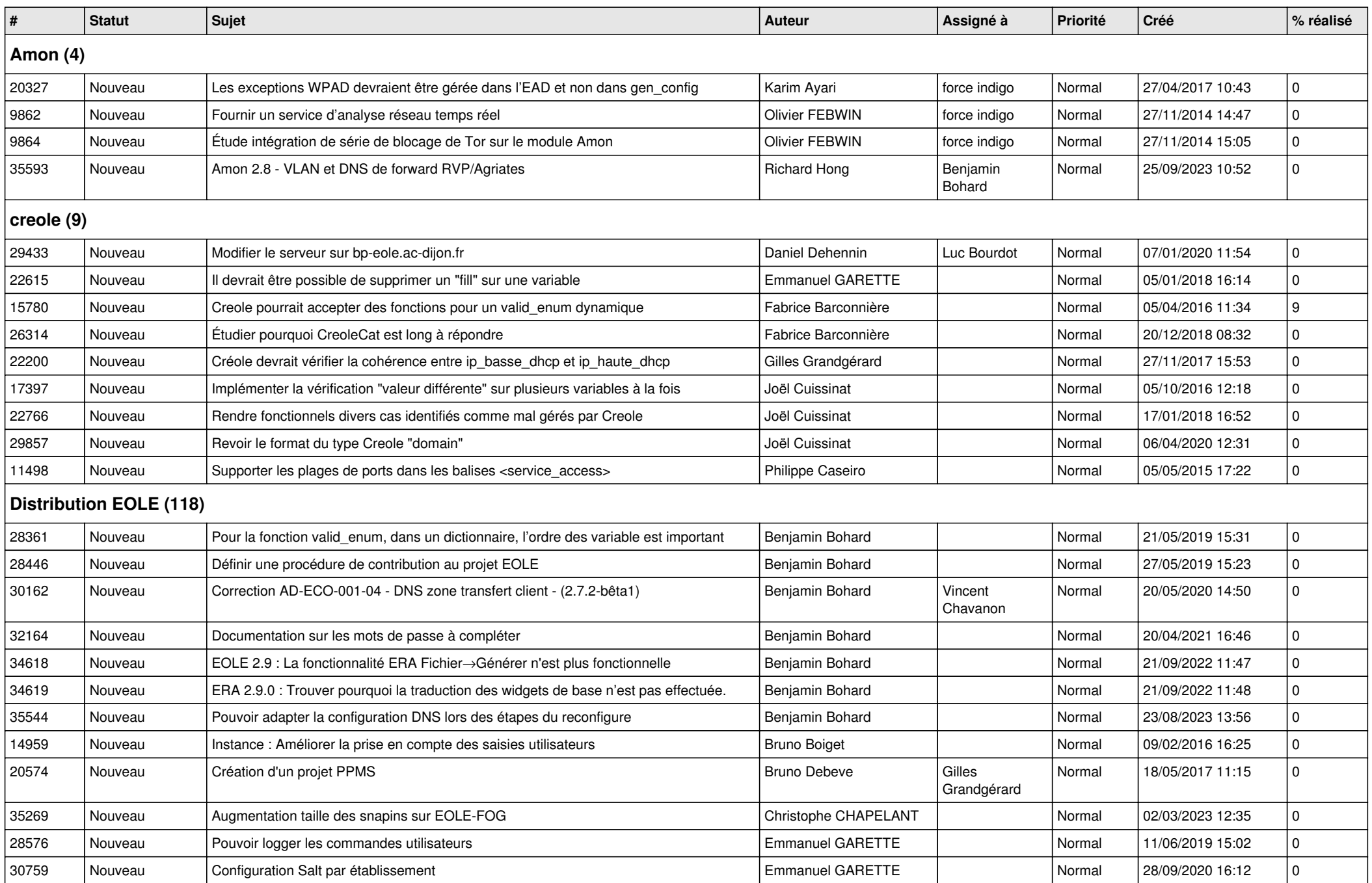

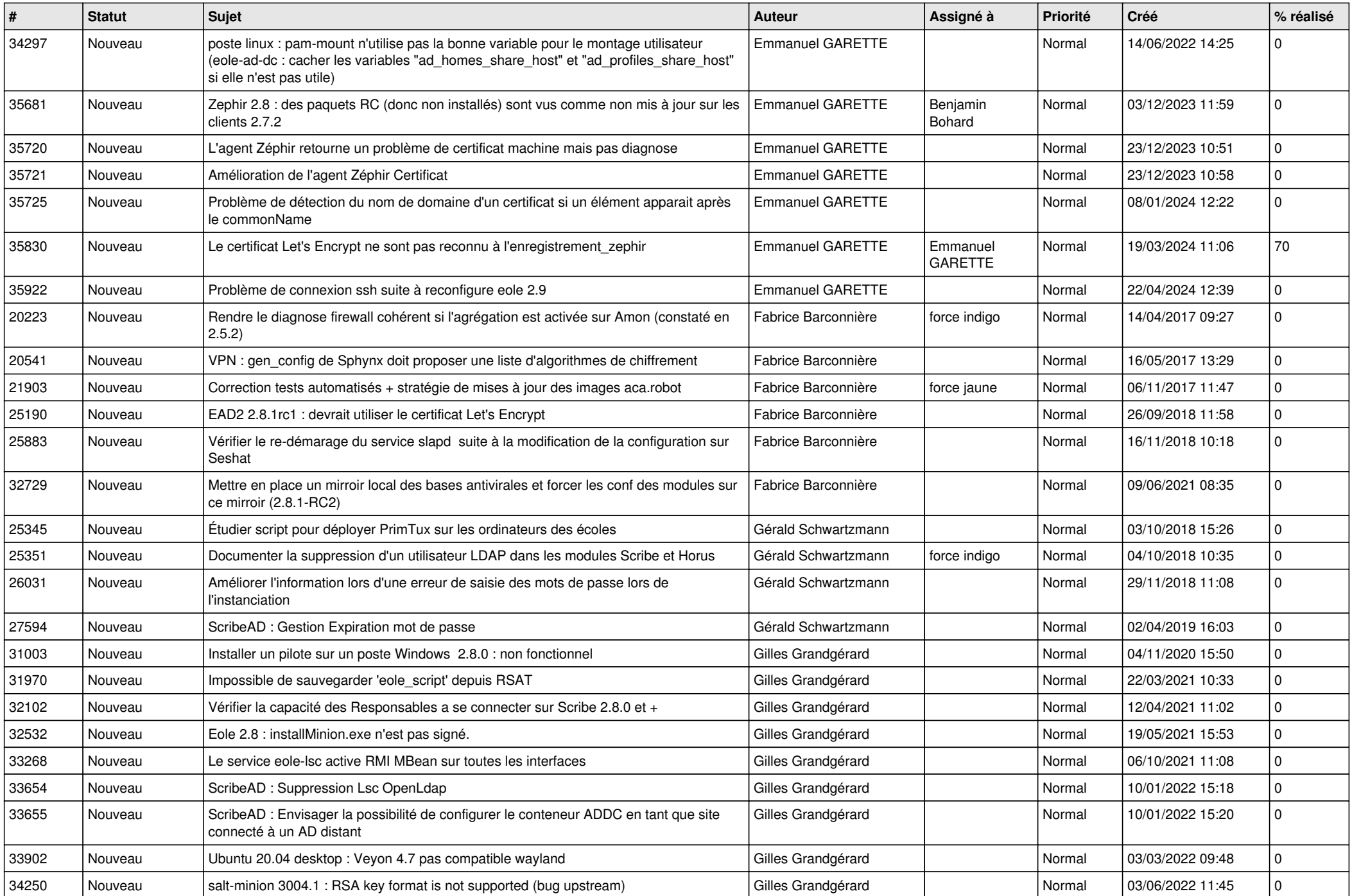

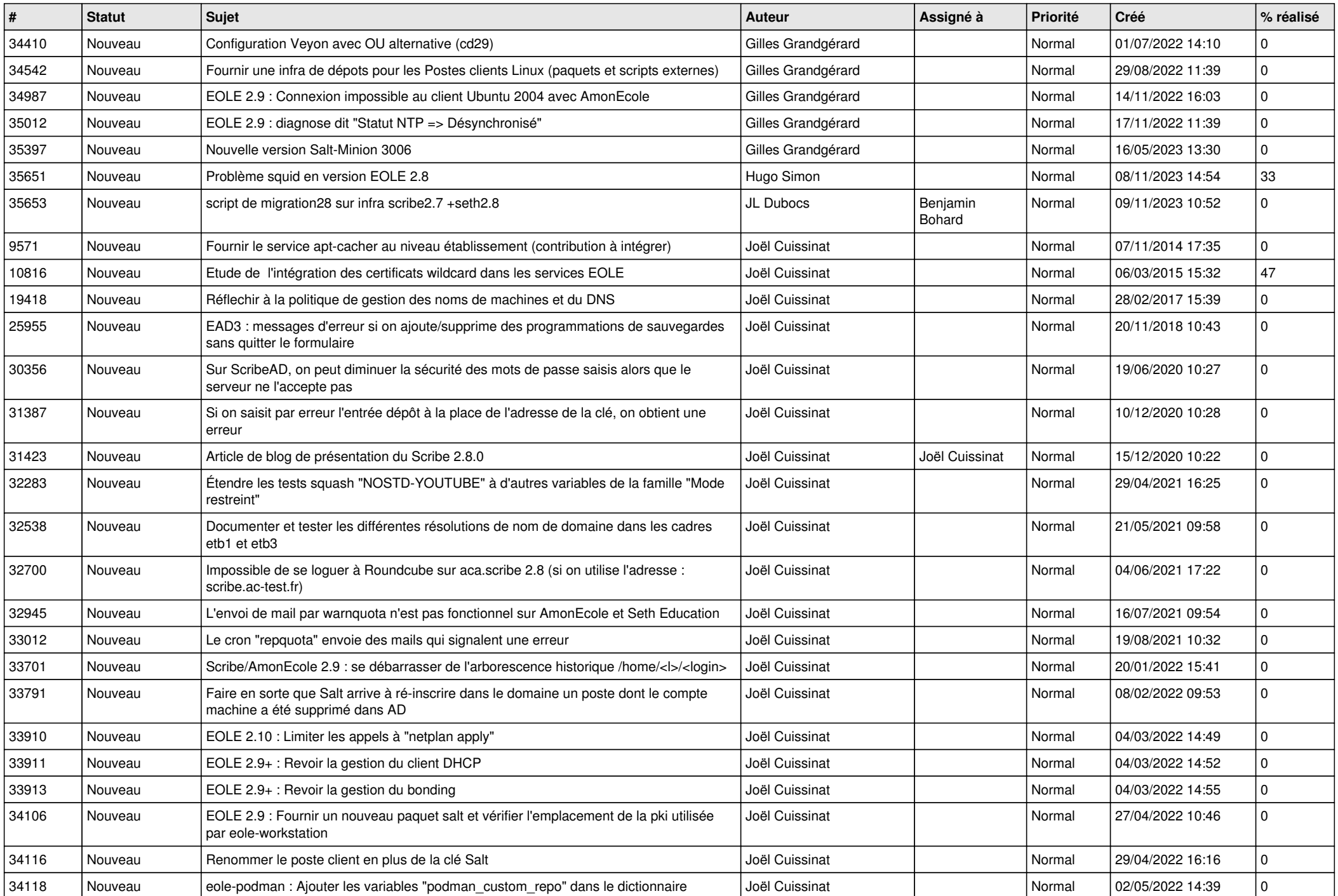

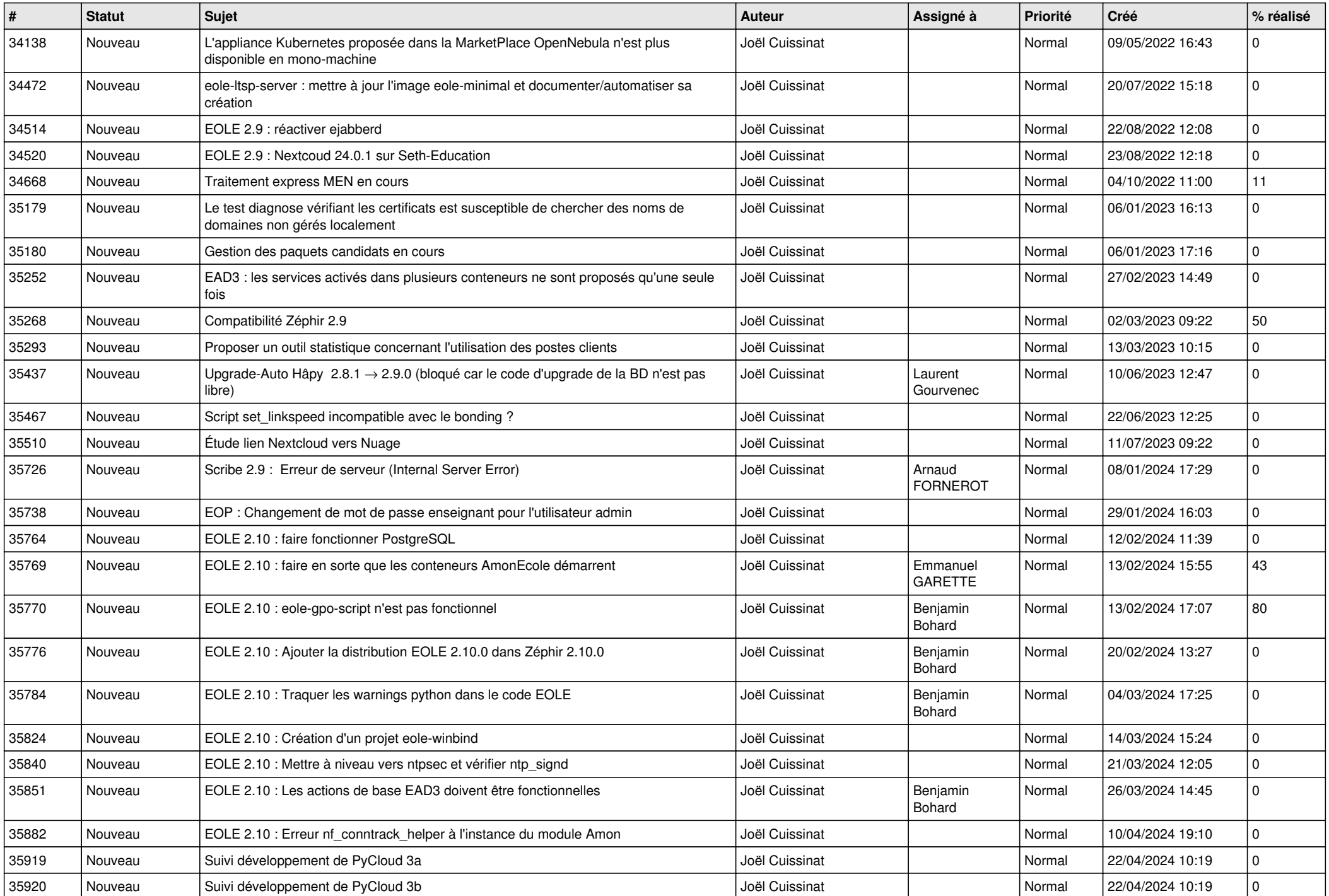

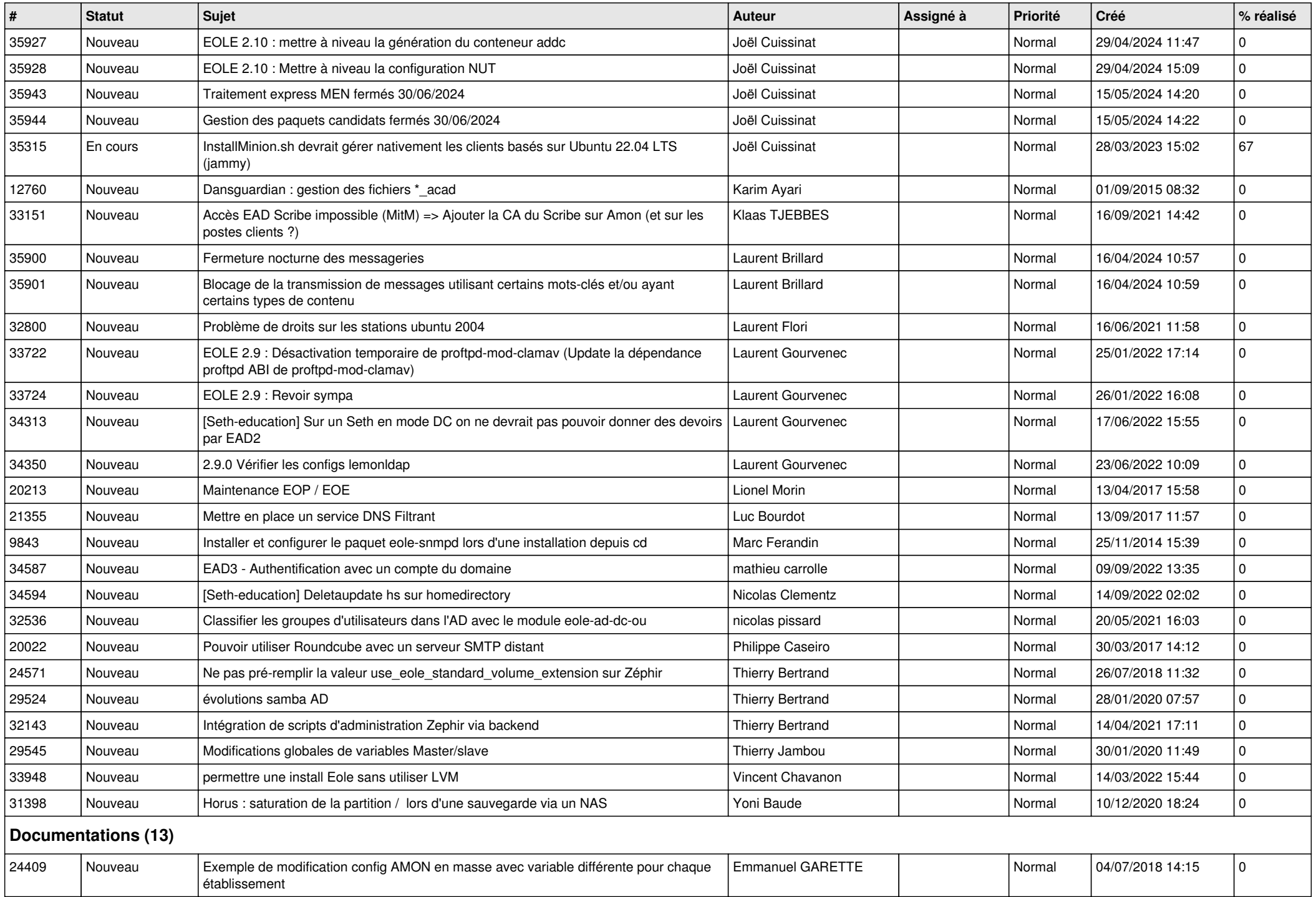

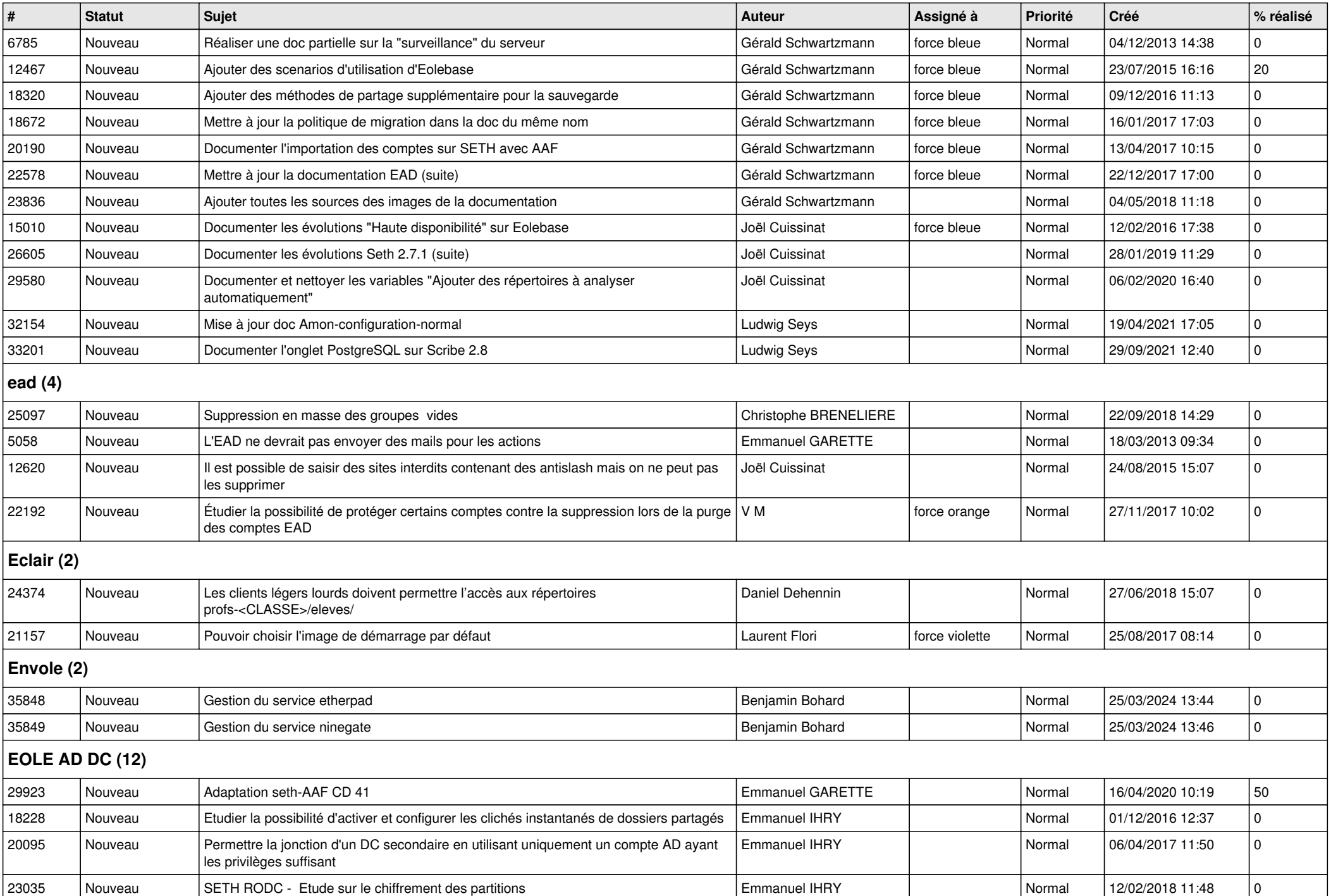

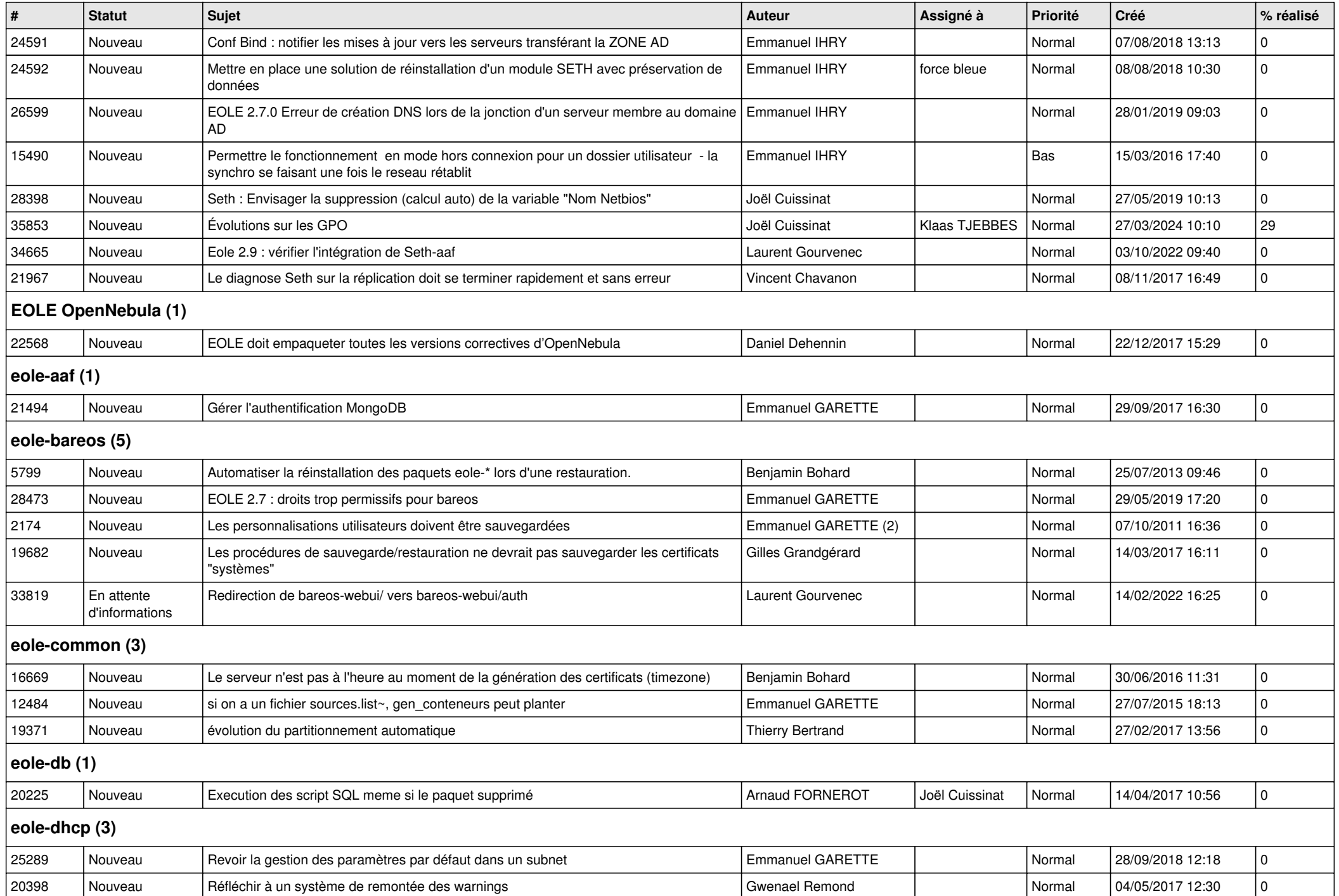

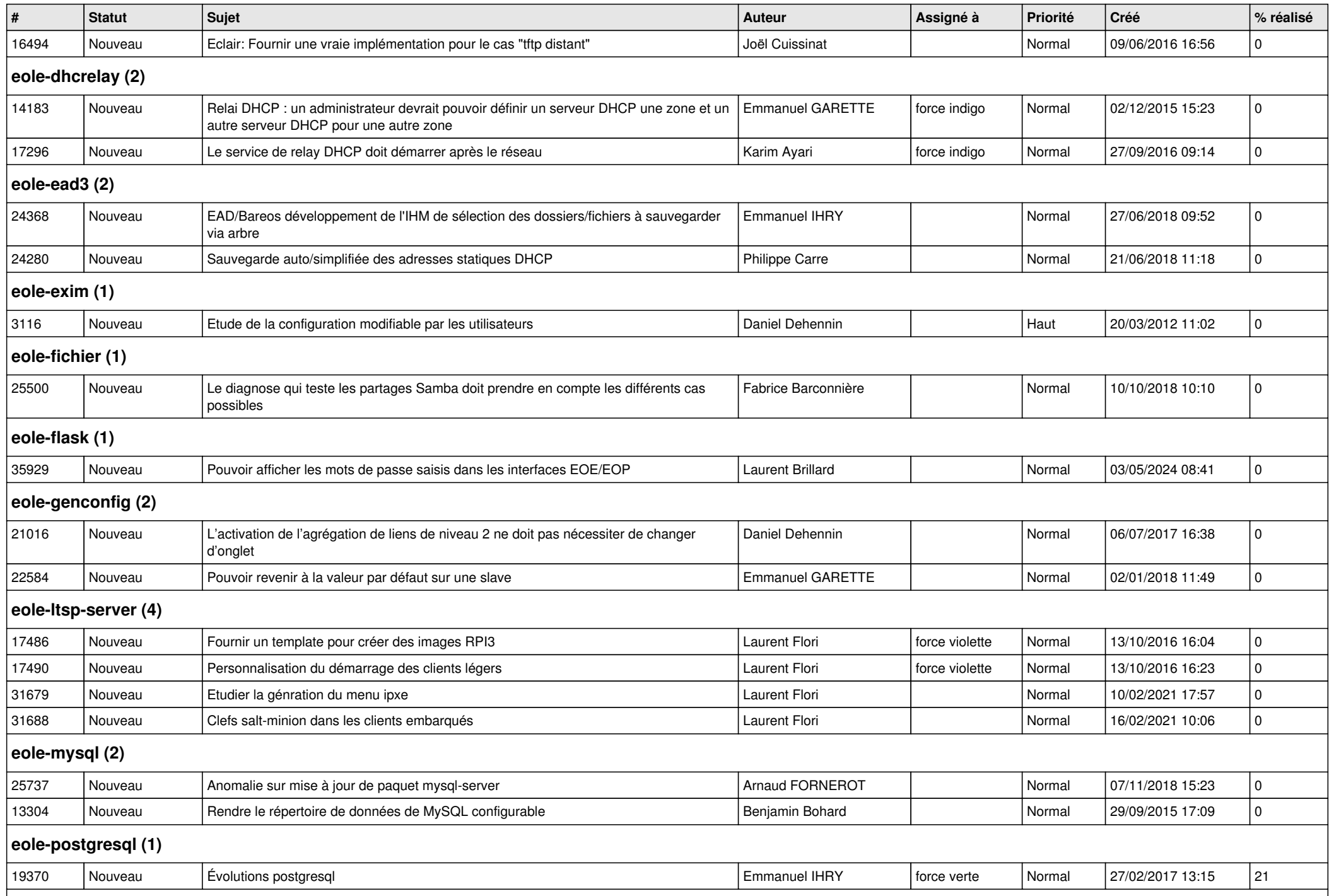

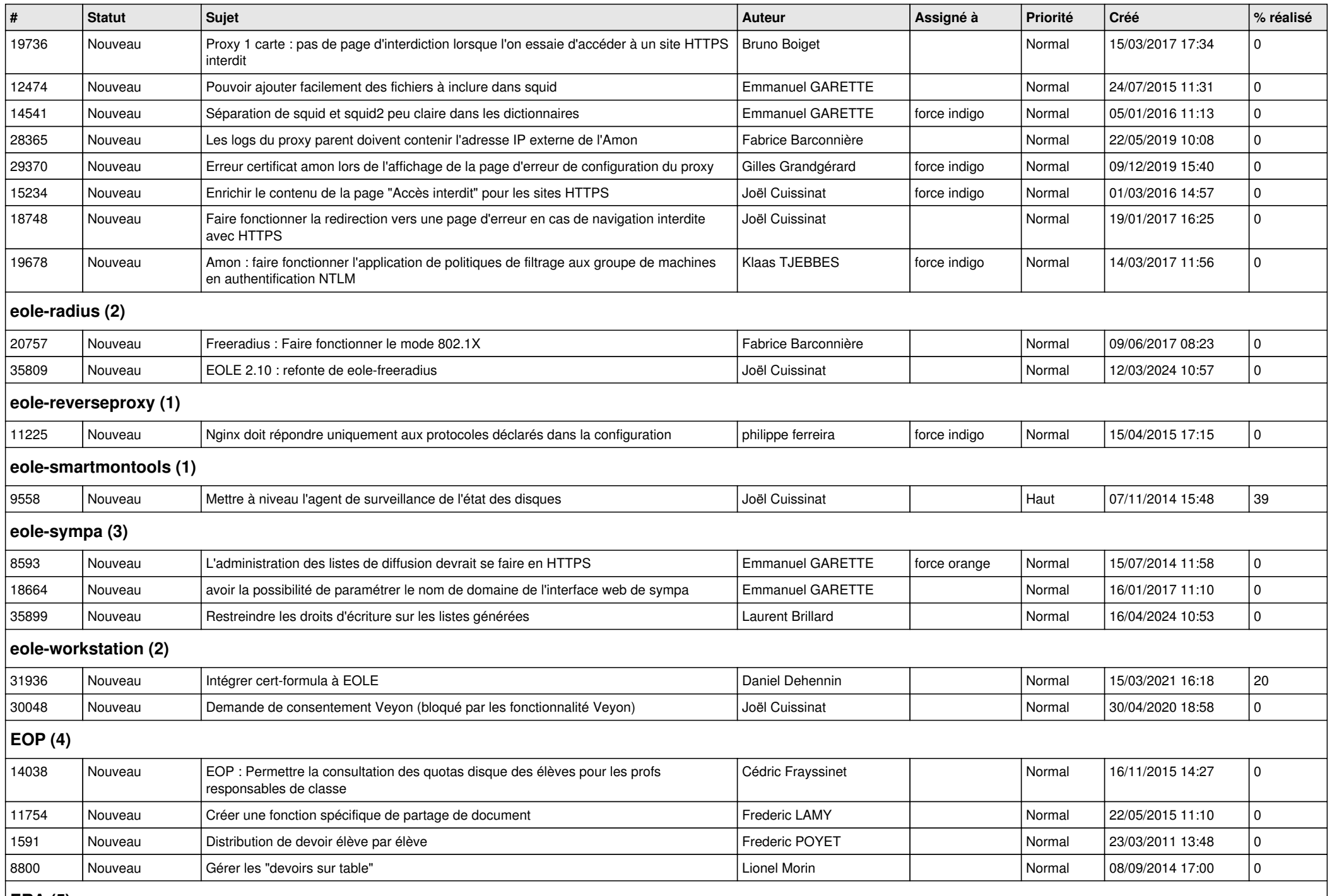

**ERA (5)**

*19/05/2024 9/12*

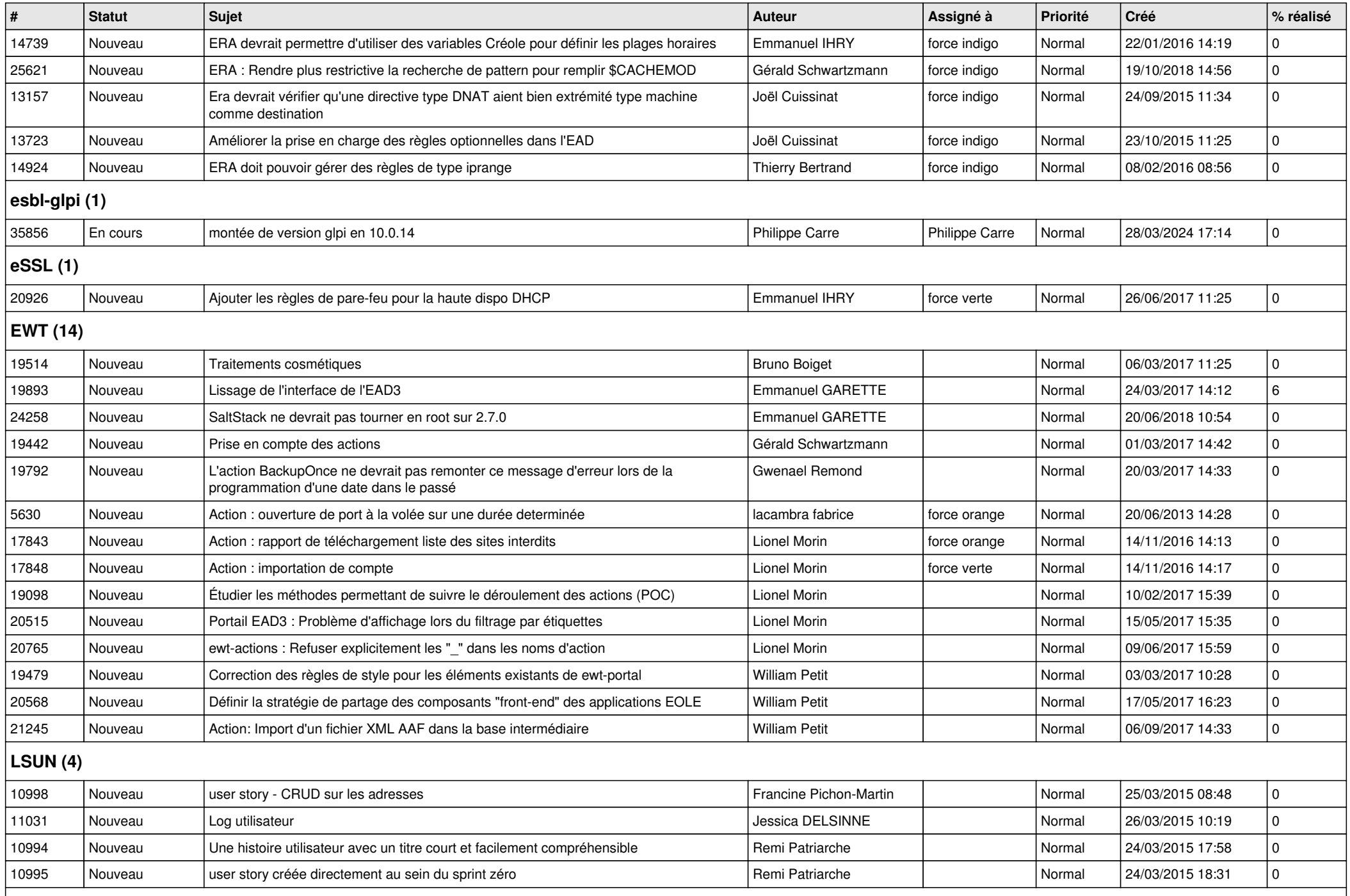

## **Mimuntu (5)**

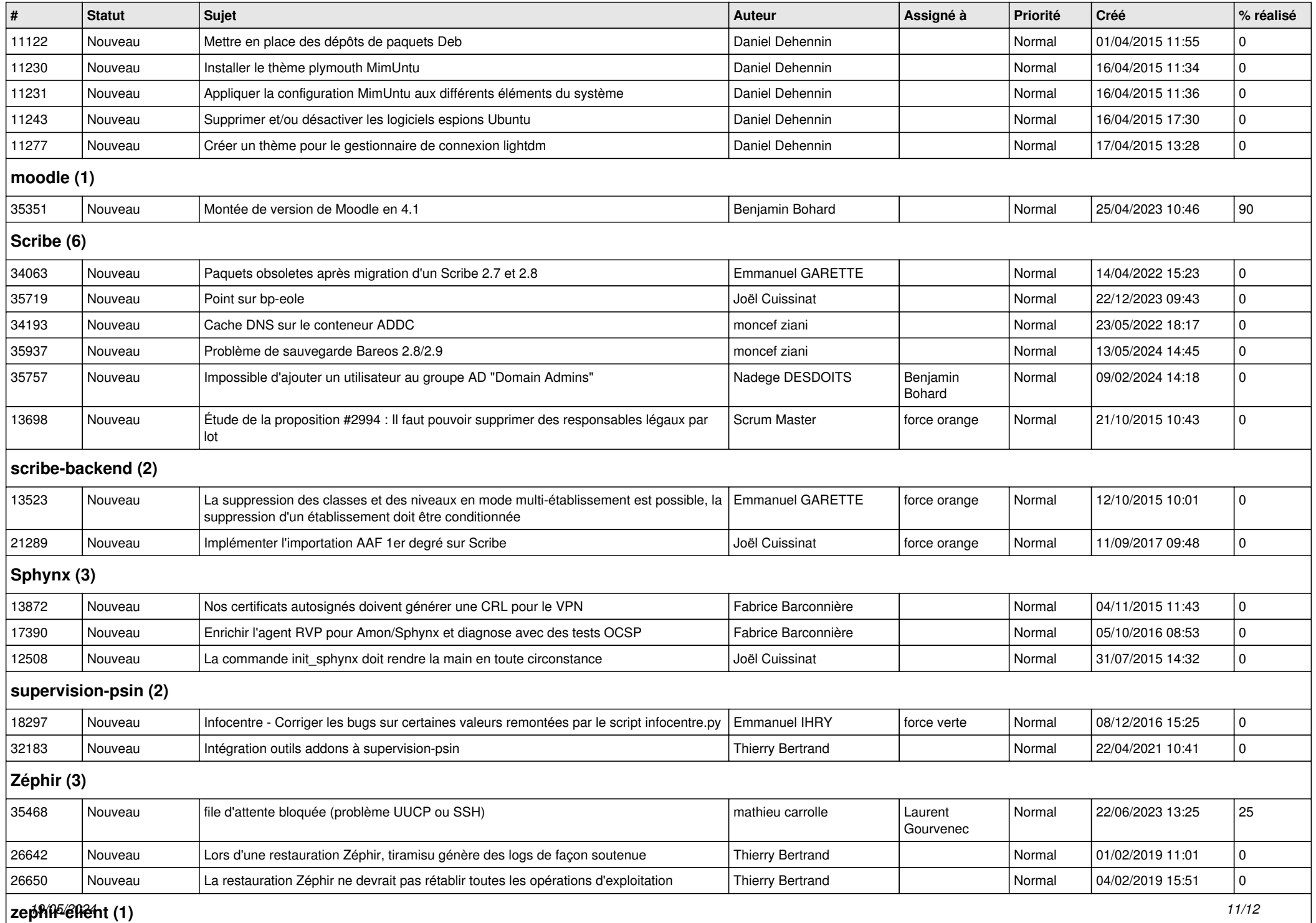

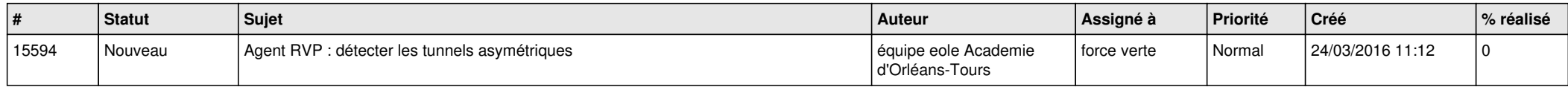